# Capítulo 1: Introducción - II

### ELO322: Redes de Computadores Agustín J. González Este material está basado en:

■ Material de apoyo al texto Computer Networking: A Top Down Approach Featuring the Internet. Jim Kurose, Keith Ross Addison-Wesley.

# Introducción

- 1.1 ¿Qué es la Internet?
- 1.2 Red periférica
- 1.3 Red central (core)
- 1.4 Red de acceso y medios físicos
- 1.5 Estructura de Internet e ISPs
- 1.6 Retardos & pérdidas en redes de paquetes conmutados
- 1.7 Capas de protocolos, Modelo de servicio
- 1.8 Historia (lectura personal)

## Redes de acceso y medios físicos

- Q: ¿Cómo conectar terminales a un router de borde (edge router)?
- □ redes de acceso residencial
- **acceso institucional** (compañía, colegios)
- □ redes de acceso móvil

### Cosas a considerar:

- □ bandwidth (bits por segundo) de la red de acceso?
- □ BW subida, bajada.
- **□** compartido o dedicado?

## Acceso Residencial: Acceso punto a punto

### □ Vía Modem telefónico, obsoleto?

- hasta 56Kbps acceso directo a router (a menudo menos)
- No se puede navegar y llamar al mismo tiempo: no puede permanecer "siempre on"

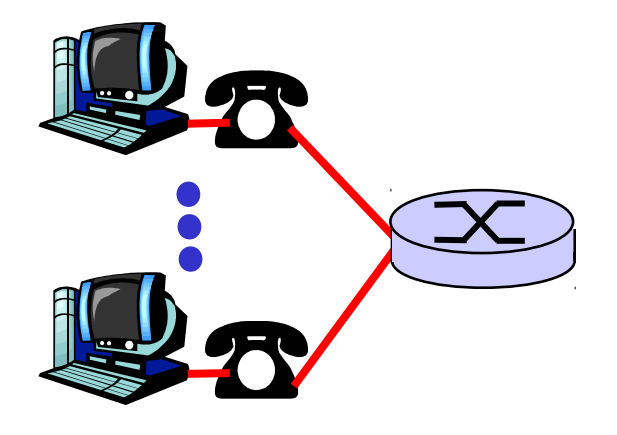

**Caso sistema reporte elecciones.** 

□ ADSL: Asymmetric Digital Subscriber Line

- Tasa de bajada 24 Mbps (ITU 2003)
- Tasa de subida 2.5 Mbps (ITU 2003)
- **FDM: 0 kHz 4 kHz para telefonía normal** 
	- 26 kHz 138 kHz para canal de subida
	- 138 kHz 1104 MHz para canal de bajada

## Asymmetric Digital Subscriber Line (ADSL)

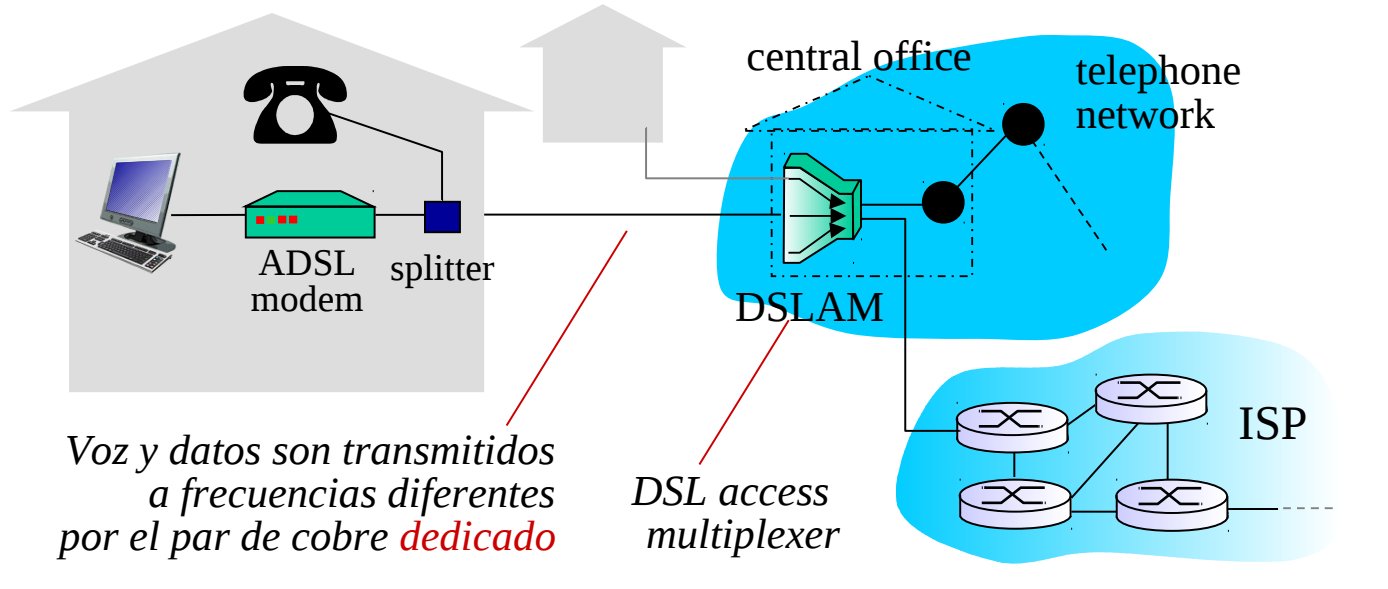

**□ Usa línea telefónica existente al DSLAM de la compañía** telefónica. DSLAM separa:

Datos va a Internet

Voz va a la red telefónica.

 $\Box$  Tasa de subida < 2.5 Mbps (típicamente < 1 Mbps)

 $\Box$  Tasa de bajada < 24 Mbps (típicamente < 10 Mbps)

## Acceso Residencial: cable modems

### □ HFC: Hybrid Fiber Coax (usa coaxial y fibra)

- También es Asimétrico: 30 Mbps de bajada y 2 Mbps de subida.
- $\Box$  Red de cable y fibra conecta casas a los routers del ISP
	- Las casas comparten el acceso al router.
- $\Box$  distribución: disponible vía compañías de TV por cable.

### Arquitectura de la red de cable

### Típicamente de 500 a 5,000 casas

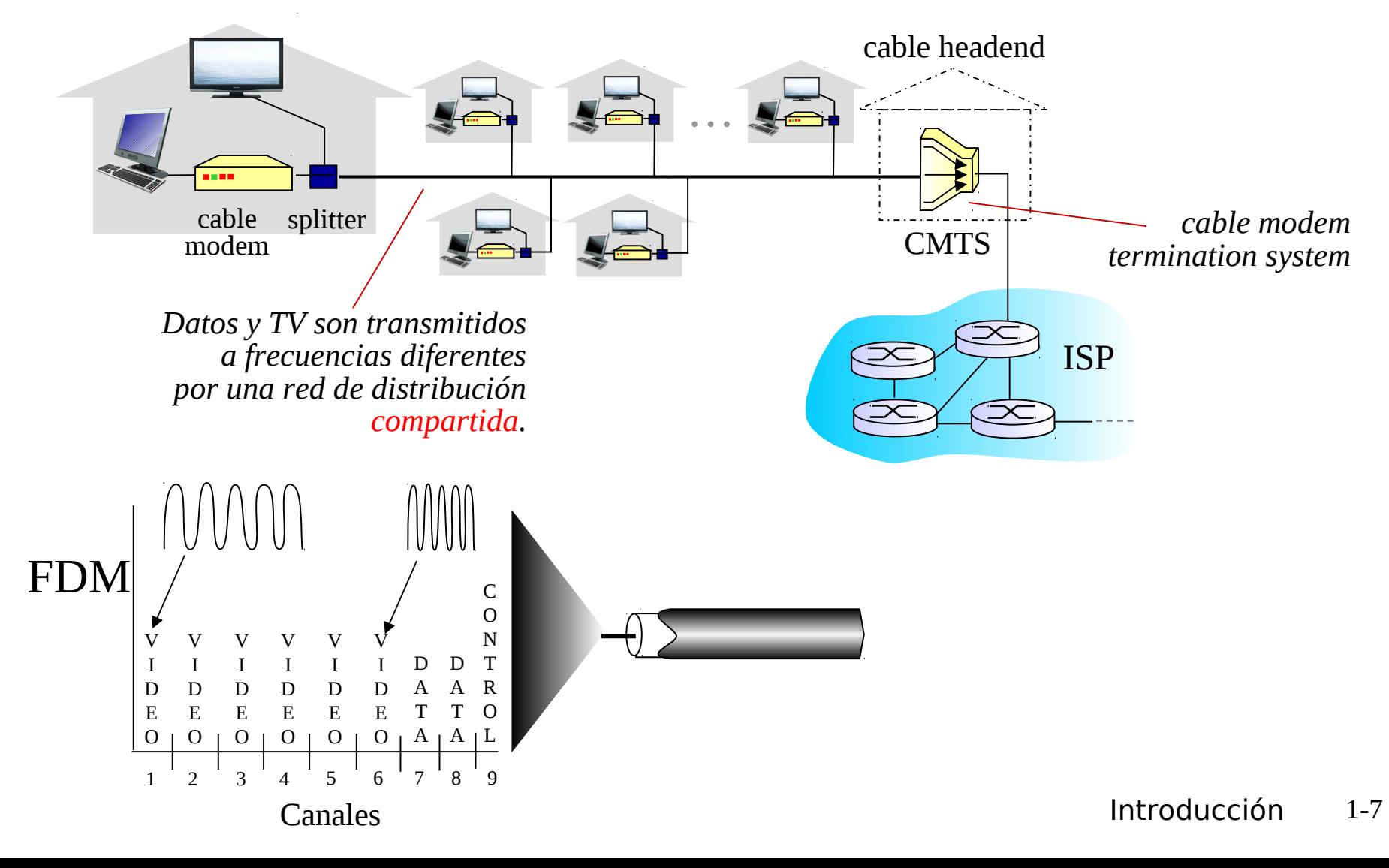

# Comparación ASDL y HFC

- ASDL el par telefónico es dedicado, en HFC el medio de bajada y el de subida son compartidos. Muchos usuarios simultáneos notarán una diferencia. Hay ganancia cuando son pocos.
- **□ En HFC el canal de subida es compartido, luego** HFC requiere de un protocolo para acceder al medio común de subida (protocolo de accedo múltiple distribuido).

Fibra hasta la casa (Fiber-to-thehome FTTH)

- Mucha mayor capacidad que par telefónico y cable coaxial.
- **□** Existen varias tecnologías:
	- Fibra dedicada desde una oficina central del proveedor a cada casa.
	- Fibra compartida y luego fibras individuales al acercarse a casa.
- **□ Tasas actuales: Bajada 50 Mbps, subida 25 Mbps.**
- Además señal de TV y telefonía. (http://espanol.verizon.com/enes/)

Acceso en instituciones: LAN (Local Area Networks)

□ Compañía/Univ Local Area Network (LAN) conecta sistemas terminales a routers periféricos (border Gateways)

Ethernet:

- Enlace compartido o dedicado que conecta sistemas terminales con router
- **10 Mbs, 100Mbps, Gigabit Ethernet**
- □ LANs: estudiaremos más adelante los detalles

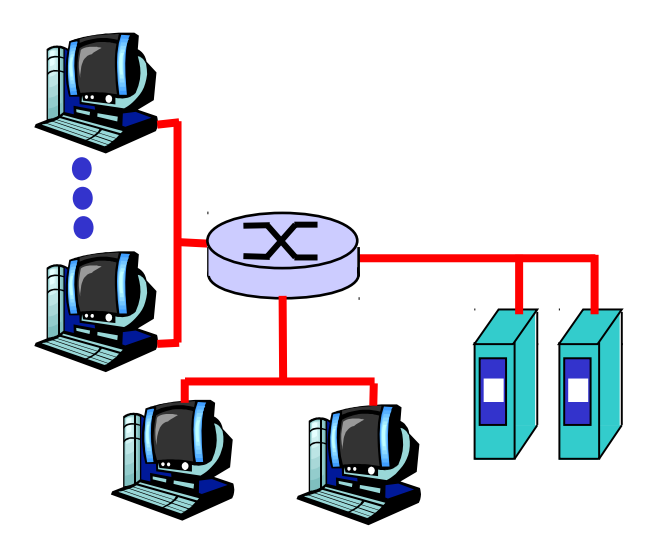

## Redes de acceso inalámbrico

#### LANs inalámbricas

- □ Redes acceso *inalámbrico* compartido conecta sistemas terminales a routers vía estación base conocidas como "puntos de acceso" (access point, AP)
- **802.11b (WiFi): 11 Mbps**
- 802.11g: 54Mbps

#### □ Acceso inalámbrico de área amplia

- **□** Provistas por operadores de telecomunicaciones
- **3G tasas >144kbps auto movimiento, >384kbps calle** caminando, > 2 Mbps quieto.
- WAP/GPRS, CDMA2000 (**Co**de-**D**ivision **M**ultiple **A**ccess), EDGE, HSDPA (14 Mbps downlink y 5.8 Mbps uplink HSDPA).
- 802.16 (WiMAX): ~(2-70Mbps) hasta 50kms

#### Acceso inalámbrico de área reducida

- **Bluetooth (Personal Access Networks PAN)** 
	- Class 1  $100 \text{ mW}$  (20 dBm)  $\sim$ 100 meters
	- Class 2  $2.5 \text{ mW}$  (4 dBm)  $\sim$  10 meters
	- Class 3  $1 mW (0 dBm) \sim 1 m$  meter
- $0.802.15.4$  (ZigBee):  $\sim$  (20-250kbps),  $\sim$  10-75mts, transmisores de baja potencia (1mW)

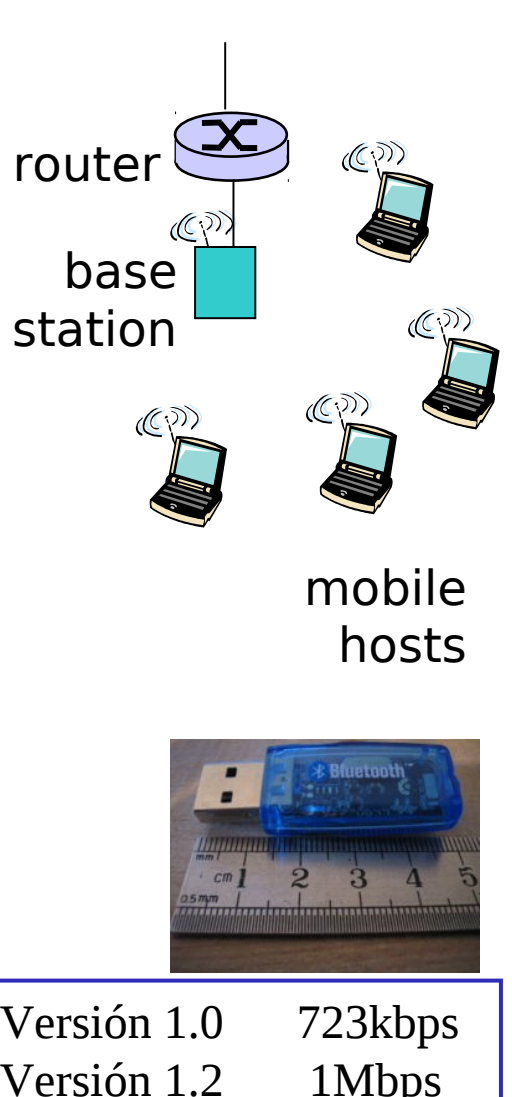

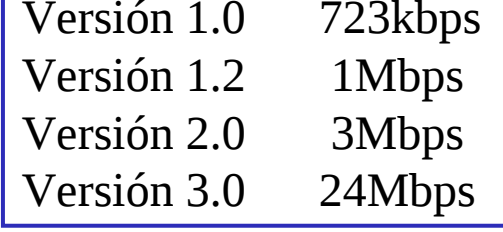

#### Introducción 1-11

## Redes domésticas

Componentes típicas en redes hogareñas:

- **Q** ADSL o cable modem
- □ router/cortafuegos/NAT

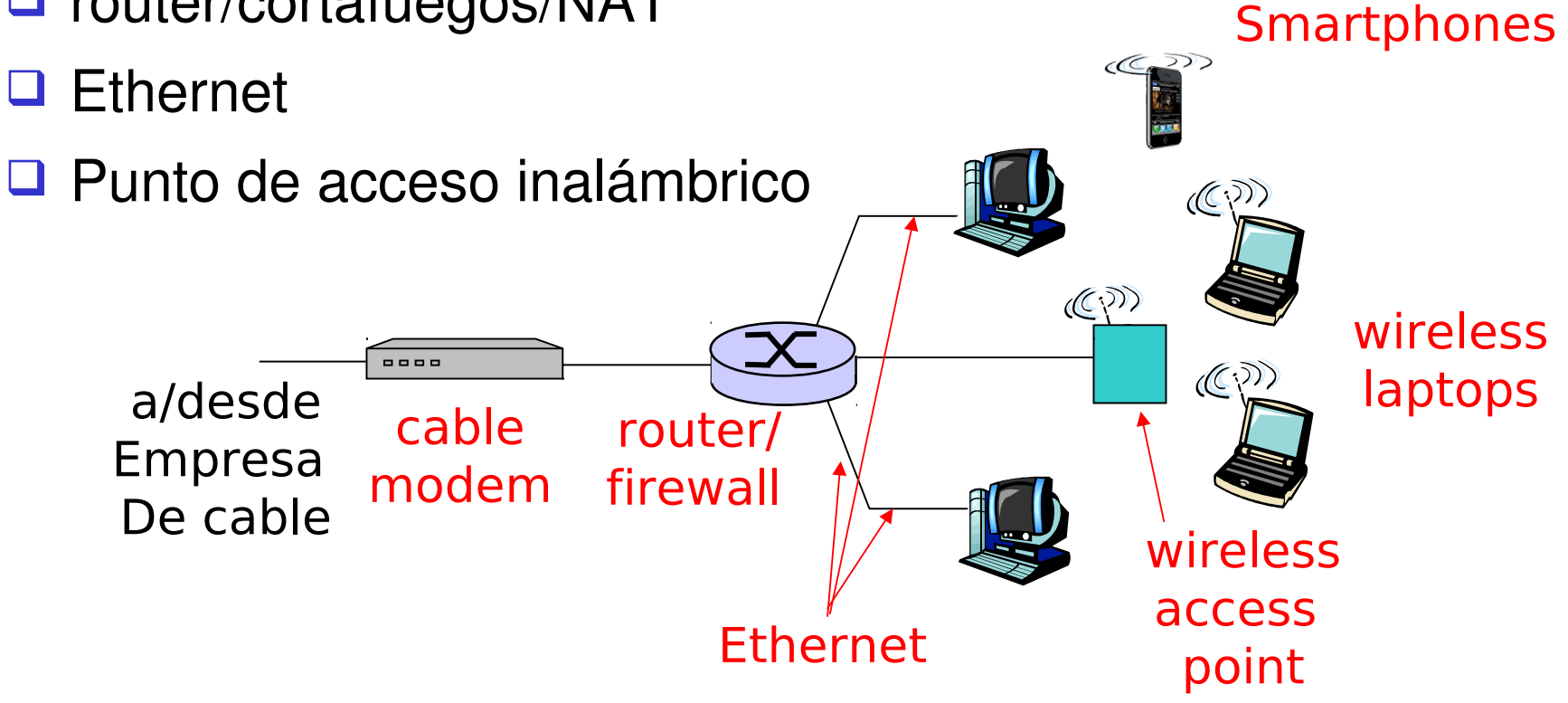

### Redes domésticas: Acceso inalámbrico(2), caso de estudio CASA Enlace red externa Red inalámbrica local Antena Antena LAN Red fija Nodo Remoto Access Point (AP)

 El conjunto Nodo Remoto y AP mostrados aquí actúan como router, DHCP (Dynamic Host Configuration Protocol) y NAT (Network Address Translation). Inalámbricamente conectados a red fija LAN

# Medios Físicos

□ Enlace físico: lo que existe entre transmisor y receptor

### □ Medio guiado:

□ La señal se propaga en un medio sólido: cobre, fibra, coaxial.

### □ Medio no guiados:

 La señal se propaga libremente, e.g., radio, infrarojo

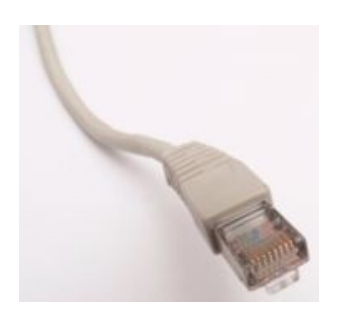

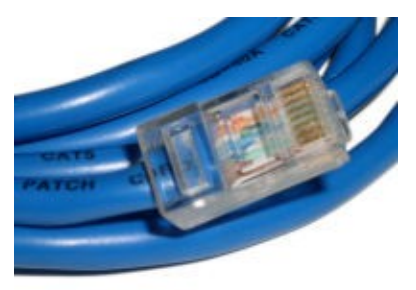

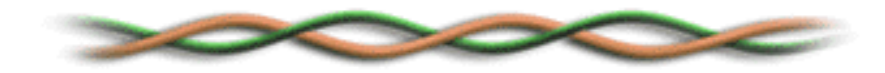

### Par trenzado (Twisted Pair, TP)

- Dos cables de cobre aislados
	- Categoría 3: cables tradicionales de teléfonos, 10 Mbps Ethernet
	- Categoría 5: 100Mbps Ethernet
	- Categoría. 6: 1Gbps Ethernet
	- Lo más relevante es el número de trenzas por cm.
	- Conector común se llama 8P8C

## Medios físicos: coaxial y fibra

### Cable Coaxial:

- Dos conductores concéntricos de cobre con aislante entre ellos
- **D** bidireccional
- $\Box$  Banda base:
	- Un único canal en el cable
	- Ethernet original
- $\Box$  Banda amplia:
	- múltiples canales en el cable
	- HFC (**H**ybrid **F**iber **C**oax) Internet+TV+Teléfono por cable

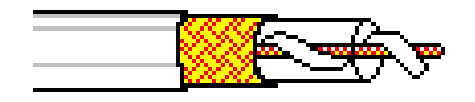

### Cable de fibra óptica:

- $\Box$  Fibra de vidrio transportando pulsos de luz, cada pulso un bit
- Operación a alta velocidad:
	- Transmisión punto-a-punto (e.g., 5 Gbps)
- Baja tasa de errores: repetidores espaciados a distancia; inmune a ruido electromagnético, ataques.

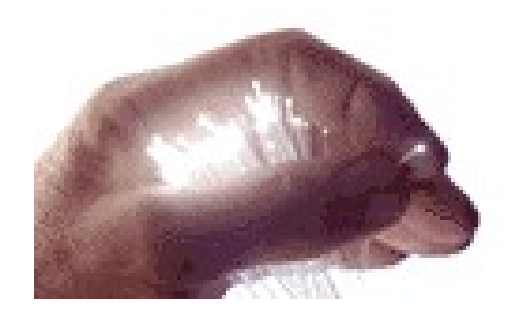

## Medio Físico: radio

- **□** Señal transportada en espectro electromagnético
- no "cable" físico
- D bidireccional
- $\Box$  Efectos del ambiente de propagación:
	- **n** reflexiones
	- obstrucción por objetos
	- **u** interferencia

### Tipos de radio enlaces:

#### □ Microondas terrestres

- e.g. canales de hasta 45 Mbps
- $\Box$  LAN (e.g., Wifi)
	- **2Mbps, 11Mbps, 54Mbps**
- □ Área amplia (e.g., celular)
	- e.g. 3G: cientos de kbps

#### Satélite

- Canales de hasta 50Mbps (o varios canales más pequeños)
- <sup>1</sup> 270 msec retardo extremo a extremo
- Geo-estacionarios versus baja altitud (poca versus alta latencia)

# Introducción

- 1.1 ¿Qué es la Internet?
- 1.2 Red periférica
- 1.3 Red central (core)
- 1.4 Red de acceso y medios físicos
- 1.5 Estructura de Internet e ISPs
- 1.6 Retardos & pérdidas en redes de paquetes conmutados
- 1.7 Capas de protocolos, Modelo de servicio
- 1.8 Historia (lectura personal)

## Estructura de Internet: Red de Redes

- □ Básicamente jerárquica
- □ Al centro: "nivel-1" ISPs (e.g., Global Crossing), cobertura nacional/internacional
	- □ Se tratan entre si como iguales

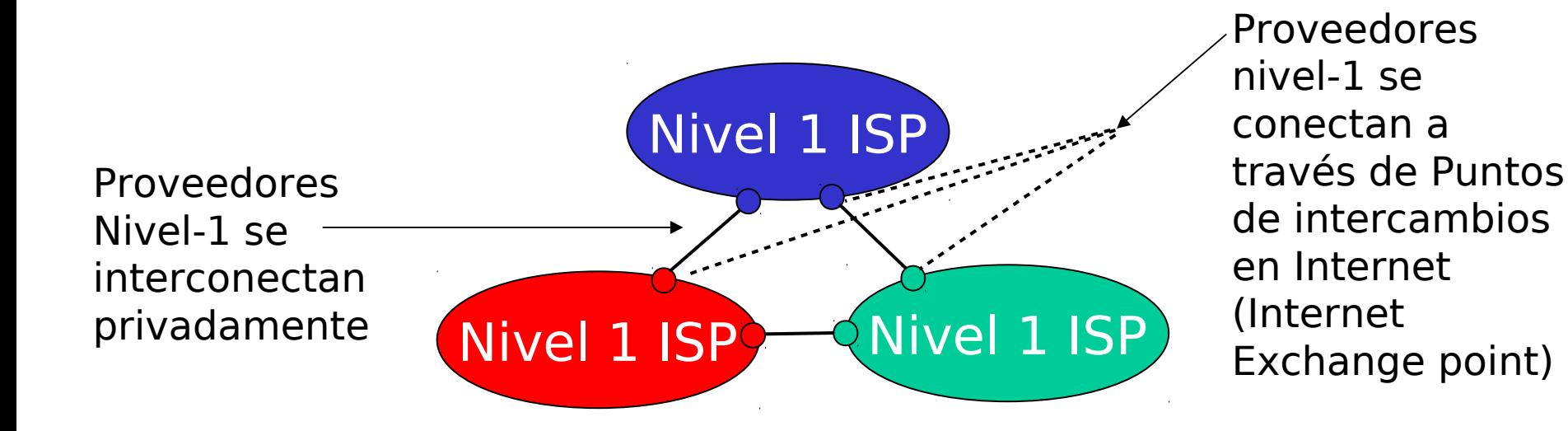

# Nivel-1 ISP: e.g., Sprint

#### Sprint US backbone network

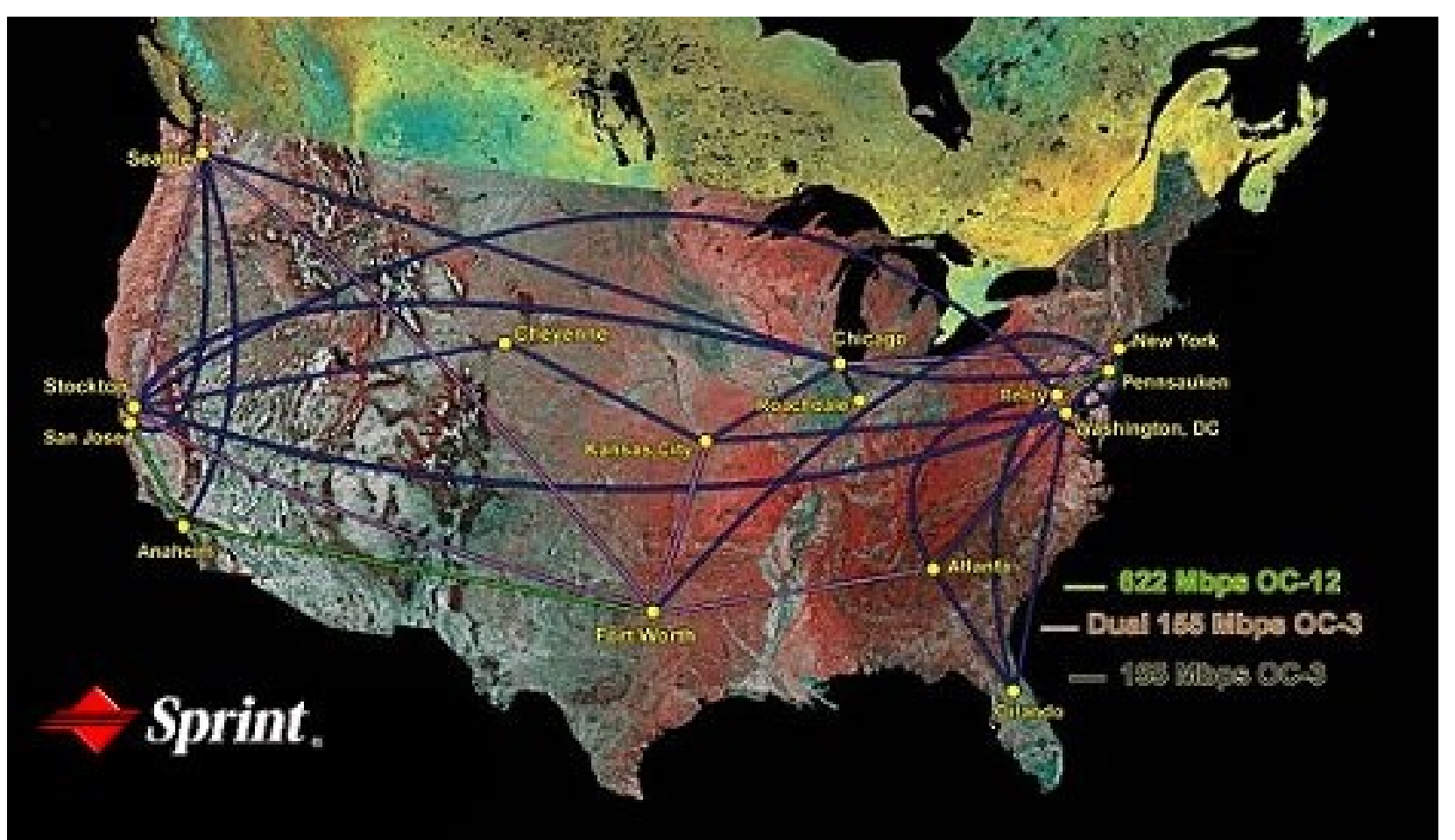

Estructura de Internet: Redes de redes

- □ "Nivel-2" ISPs: ISPs más pequeños (a menudo regionales)
	- Se conectan a 1 ó más Nivel-1 ISPs, y posiblemente a otros ISPs de nivel-2

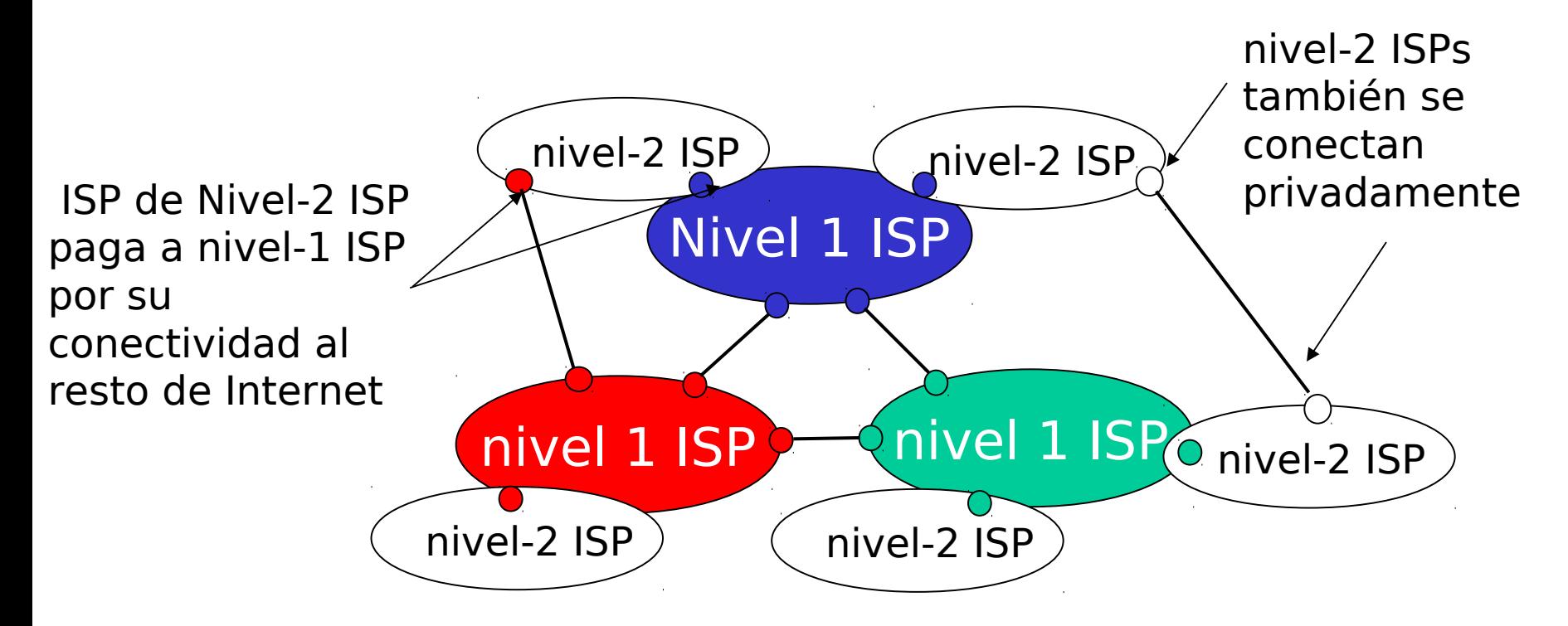

## Estructura de Internet: Red de Redes

### "Nivel-3" ISPs e ISPs locales

 Último salto ("acceso") de la red (más cercano a los sistemas terminales)

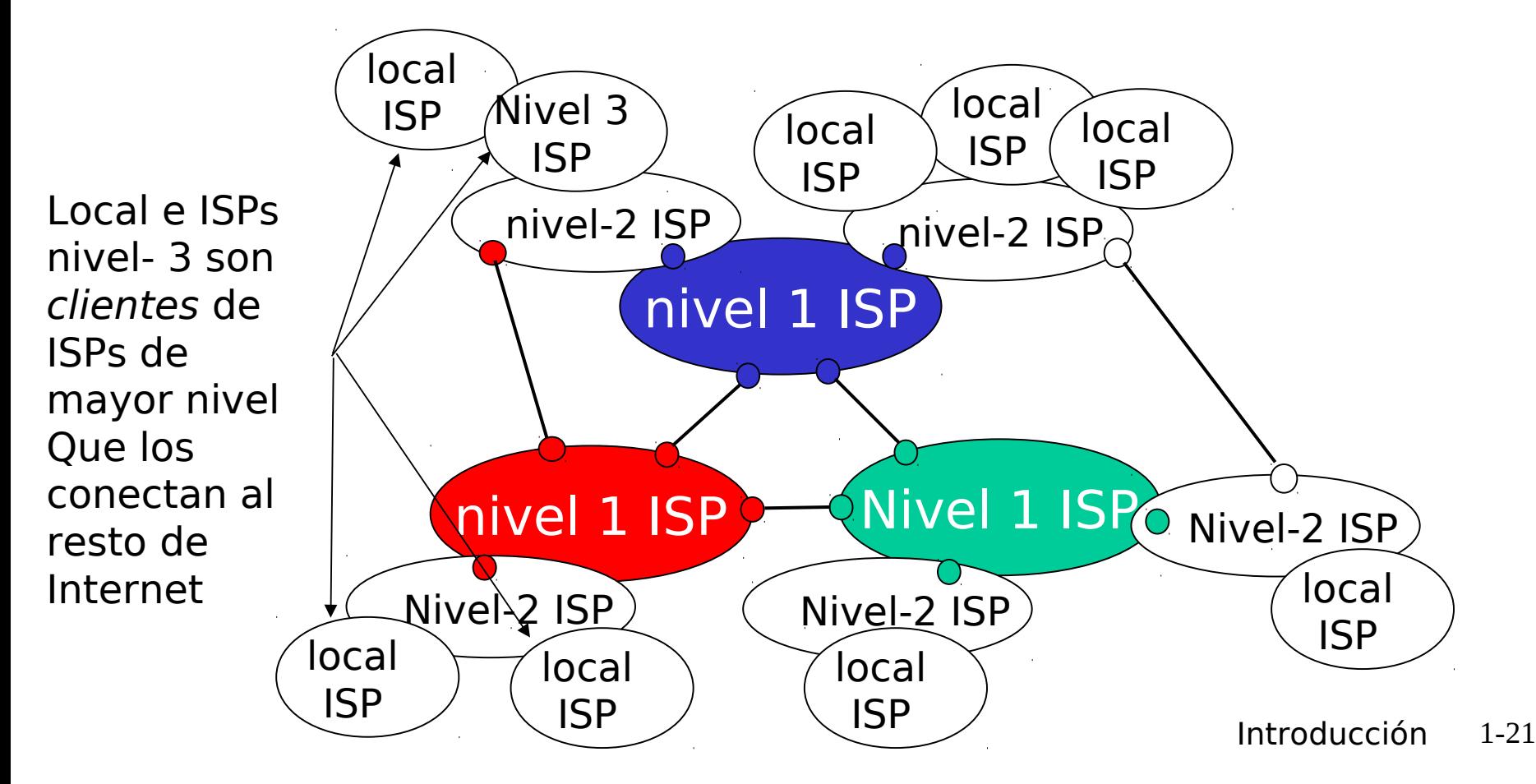

## Estructura de Internet: Red de Redes

□ un paquete pasa por muchas redes de diferentes ISPs!

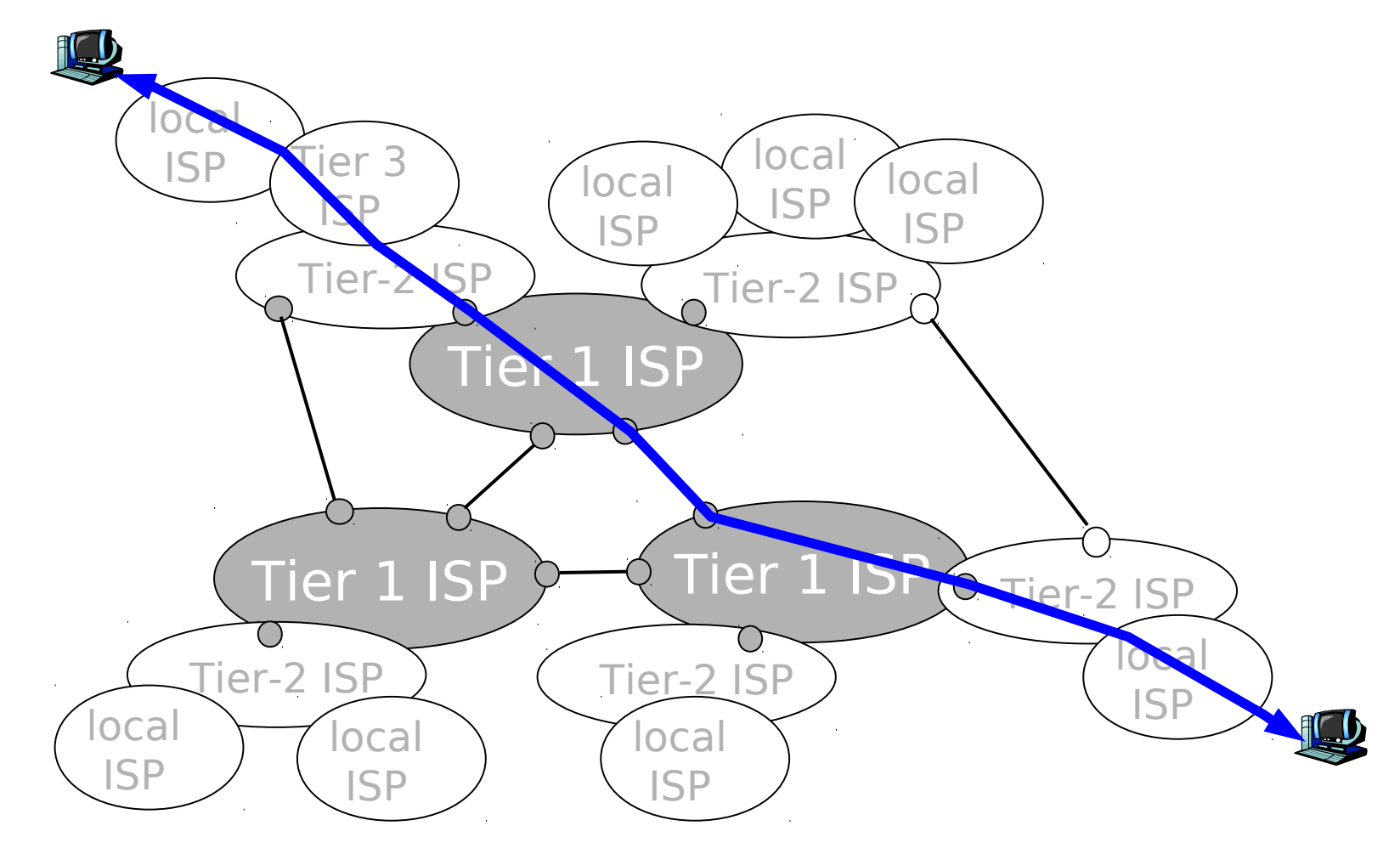